# **Fillter Approaches** For Feature Selection

Selecting the relevant descriptors before a supervised learning process

Ricco RAKOTOMALALA

Université Lumière Lyon 2

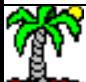

# **OUTLINE**

- 1. Various approaches for variable selection
- 2. FILTER approaches for discrete predictors
- 3. FILTER approaches for continuous predictors
- 4. Conclusion
- 5. References

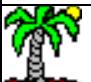

# Why feature selection is important?

Deployment, interpretation, robustness

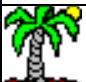

Less input variables... but the most relevant ones

2 perspectives: (1) removing the variables which are not related to the target attribute (relevance) ; (2) removing the variables which provide the same information than the others (redundancy).

> 1. To make easier the interpretation of the results (to interpret the association between the target and the input attributes)

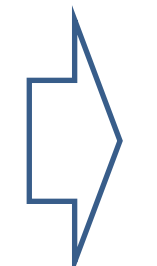

2. To make easier the deployment of the classifier: less input variables means less information to collect for classifying new instances

3. Robustness. Occam's Razor principle: with similar performance on a dataset, simpler models are more accurate in the population. E.g. See Akaike (AIC) or BIC critera

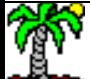

### Three approaches for feature selection (1/2)

1. Embedded methods. The variable selection is a part and is specific to the learning procedure (e.g. decision tree learning)

2. Wrapper methods. The selection process uses the learning method as a black box to detect the most interesting predictors for optimizing a performance criterion (e.g. error rate)

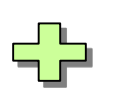

**Consistency** Adapted to the learning method

Sometimes not optimal because the criterion used is not related to the predictive performance (e.g. error rate)

The performance criterion is explicitly optimized.

High risk of overfitting (overdependence on the dataset) and highly computationally intensive.

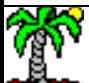

### Three approaches for feature selection (2/2)

3. **Filter methods**. The selection is performed **before** the construction of the classifier. It is based on the concepts of relevance and redundancy. They are quantified with a correlation measurement (in the broader sense).

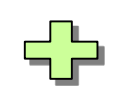

Computationally simple and fast. Handling very large database

The variables are not selected according to the classifier characteristics.

**A good solution is a subset of variables for which…**

**Relevance** They are highly correlated to the target attribute.

**Redunda** 

They are weakly related each other (correlated). Ideally, they are orthogonal each other.

# Filler methods for discrete predictors

Ranking and selection methods

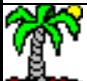

#### Symmetrical uncertainty Correlation measure for discrete attribute

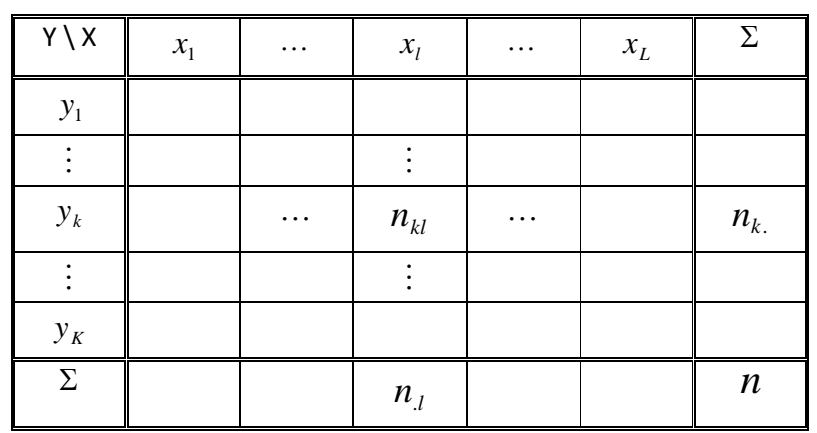

Joint and marginal frequencies

$$
p_{kl} = \frac{n_{kl}}{n} \qquad p_{k.} = \frac{n_{k.}}{n} \qquad p_{l.} = \frac{n_{l}}{n}
$$

Mutual information (~ covariance)

$$
I(Y, X) = \sum_{k} \sum_{l} p_{kl} \times \log_2 \frac{p_{kl}}{p_{k.} \times p_{l}}
$$

Entropy (~ standard deviation)

$$
H(Y) = -\sum_{k} p_{k} \log_2 p_{k}
$$

Symmetrical uncertainty (~ correlation)

$$
\rho_{y,x} = 2 \times \left[ \frac{I(Y,X)}{H(Y) + H(X)} \right]
$$

Defined between [0 ; 1]

Test of significance

#### $G = 2 \times n \times \ln(2) \times I(Y, X)$

Under the null hypothesis (X and Y are independent), G follows a  $\chi^2$  distribution with  $(K-1)^*(L-1)$  degrees of freedom.

#### Symmetrical uncertainty Example of calculation

Two-way frequency table

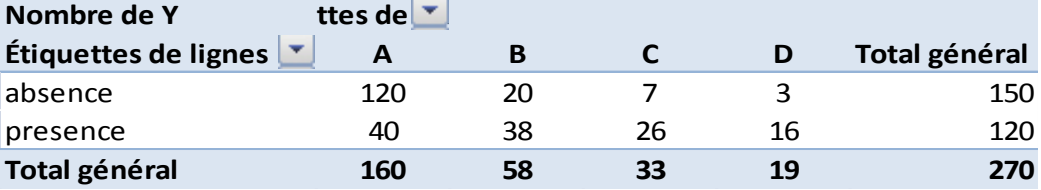

Two-way relative frequency table

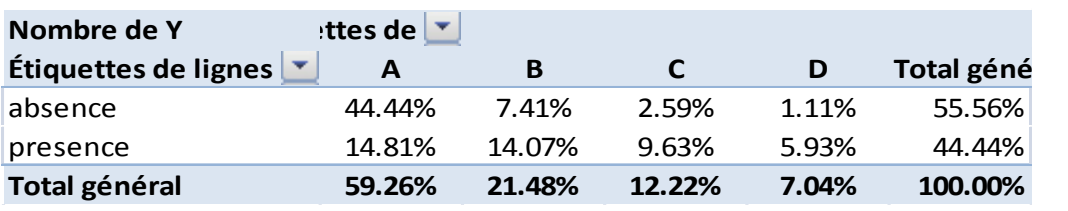

$$
I(Y, X) = \sum_{k} \sum_{l} p_{kl} \times \log_2 \frac{p_{kl}}{p_{k} \times p_{l}} = 0.175278
$$
\n
$$
H(Y) = -\sum_{k} p_{k} \log_2 p_{k} = 0.9911
$$
\n
$$
G = 2 \times n \times \ln(2) \times I(Y, X) = 2 \times 270 \times \ln(2) \times 0.175278
$$
\n
$$
H(X) = -\sum_{l} p_{l} \log_2 p_{l} = 1.5640
$$
\n
$$
I(Y) = \sum_{l} p_{l} \log_2 p_{l} = 0.9911
$$
\n
$$
G = 2 \times n \times \ln(2) \times I(Y, X) = 2 \times 270 \times \ln(2) \times 0.175278
$$
\n
$$
= 65.60655 \text{ (p-value } \approx 0)
$$

#### Example data set : Congressional Voting Records (modified) – **n** = 435 obs.

2. The selection method must select the relevant variables among these.

Original input variables

Noise variables. The values of the original variables are randomly disturbed.

1. The selection method have to discard these variables.

Attributes correlated with the original variables (97% of the values are identical).

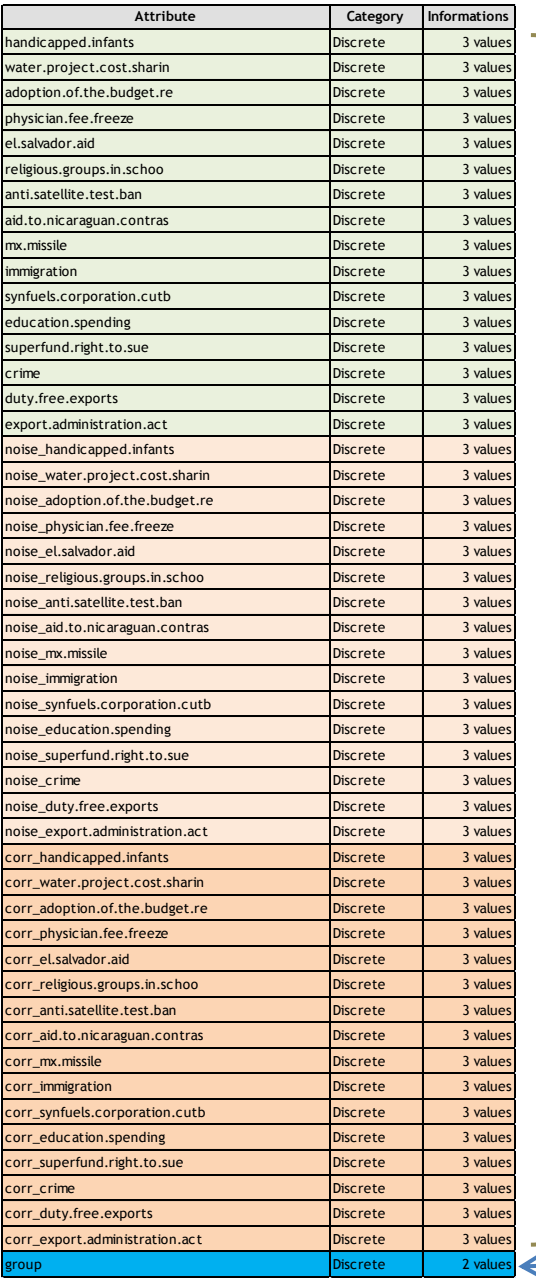

#### 48 descriptors

#### Ricco Rakotomalala Tutoriels Tanagra - <http://tutoriels-data-mining.blogspot.fr/> 10

Target variable

# Feature « ranking » method for discrete predictors

#### Steps:

- 1. Compute  $\rho$  for each predictive variable.
- 2. Sort the variables according  $\rho$  (decreasing order)
- 3. Retain only the significant variables (other rules are possible)

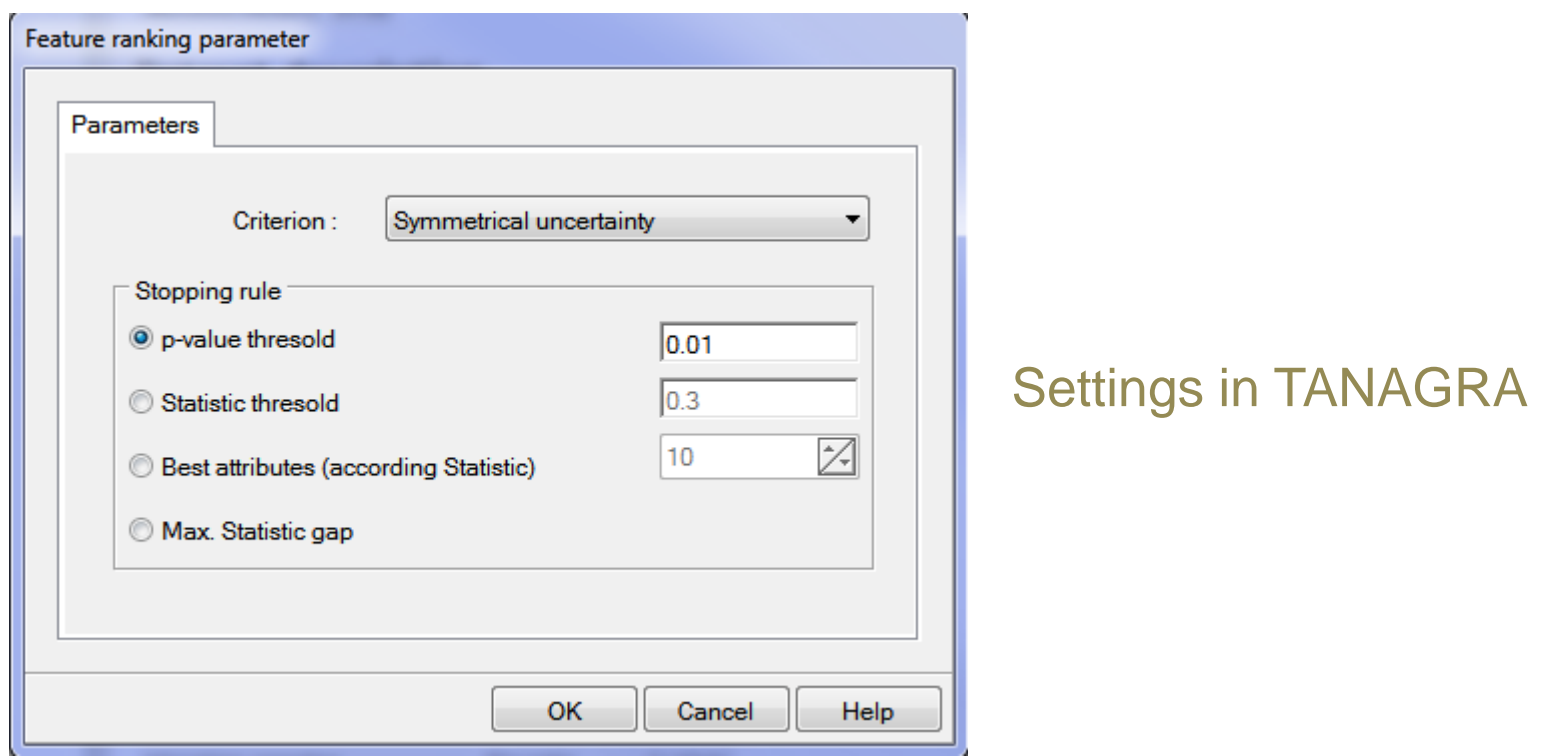

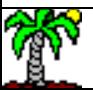

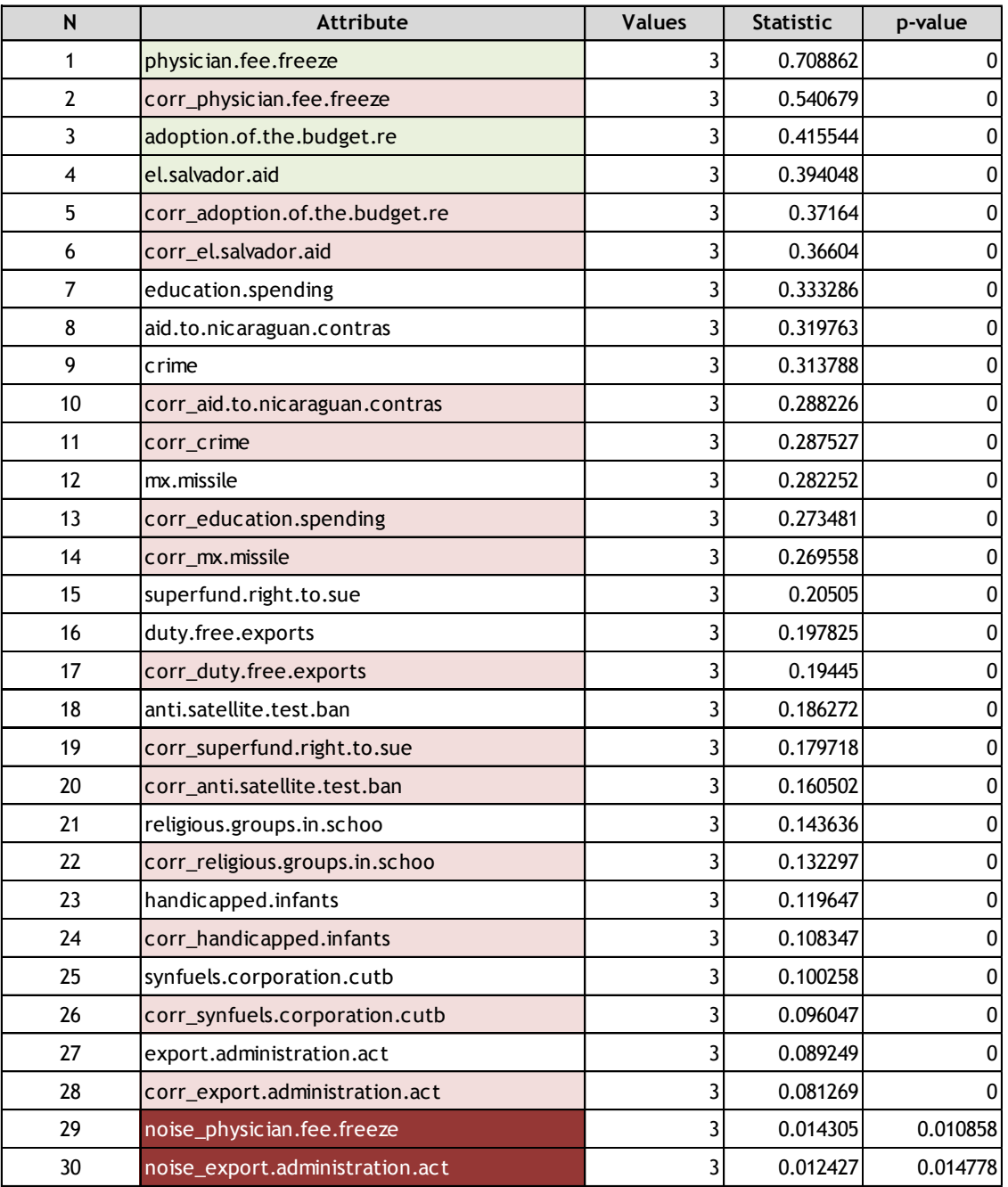

The "good" input variables are in the first places. This is a good news.

But the correlated variables (redundant variables) are also in top positions.

At the 1% level, the variables randomly generated are discarded. The settings of the stopping rule are essential.

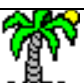

#### Ricco Rakotomalala

Tutoriels Tanagra - <http://tutoriels-data-mining.blogspot.fr/> 12

# Ranking approach - Outline

#### Pros:

- Quickness, ability to handle very high-dimensional datasets
- Allow to discard the irrelevant attributes
- Radical reduction of the number of predictors

### Cons:

- Do not take account of the redundancy
- Hard to determine the right settings
- When the number instances increase, all the variables seem significant
- Ignore the interaction between the variables

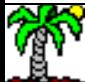

**CFS method** (Correlation based Feature Selection)

The selection process tries to optimize a criterion which reflects a trade-off between relevance and redundancy. (« m » is the number of selected input variables)

**MERT** criterion: 
$$
\mu = \frac{m \times \overline{\rho}_{y,x}}{\sqrt{m + m \times (m-1) \times \overline{\rho}_{x,x}}}
$$

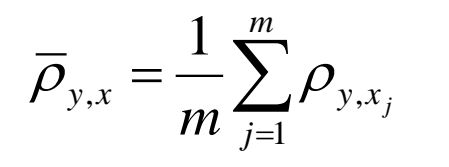

Average of the correlation between the target attribute and the selected predictors (relevance)

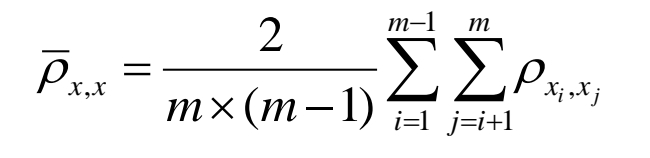

Average of the correlation between the selected predictors (redundancy)

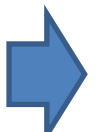

Various optimization strategies may be used (FORWARD, BACKWARD, etc.)

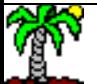

#### CFS on the VOTE dataset

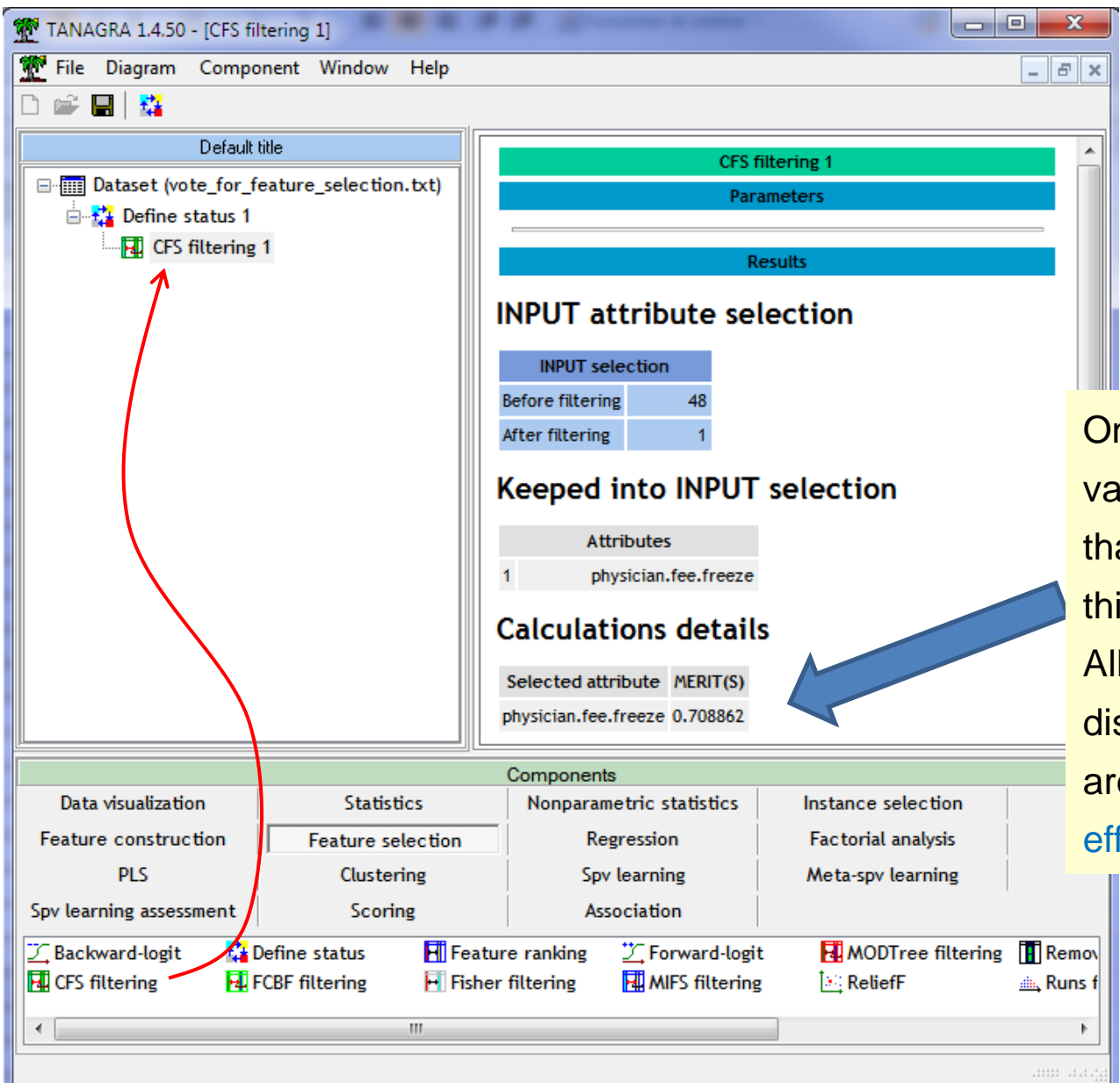

Only the "physician fee freeze" variable is selected. We know that this is the best (because this is a well-known dataset). All the others have been discarded, including those that are redundant. CFS is very efficient **on this dataset**.

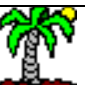

Tutoriels Tanagra - <http://tutoriels-data-mining.blogspot.fr/> 15

# CFS approach - Summary

#### Pros:

- Considering both the relevance **AND** redundancy
- No parameters
- Filtering of the high dimensional dataset…

# Cons:

- …only up to a certain point because CFS is in quadratic complexity
- "No parameters" means also inability to adapt the algorithm to the characteristics of the data set
- The learning set size "n" does not influence the results. Yet, a correlation computed on 100 instances is not as important that if it was computed on 100000 instances.

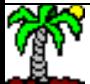

# Filiter methods for continuous predictors

Ranking and selection methods

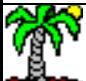

### Correlation ratio

Measure of the relationship between discrete (target) and continuous (input) variables.

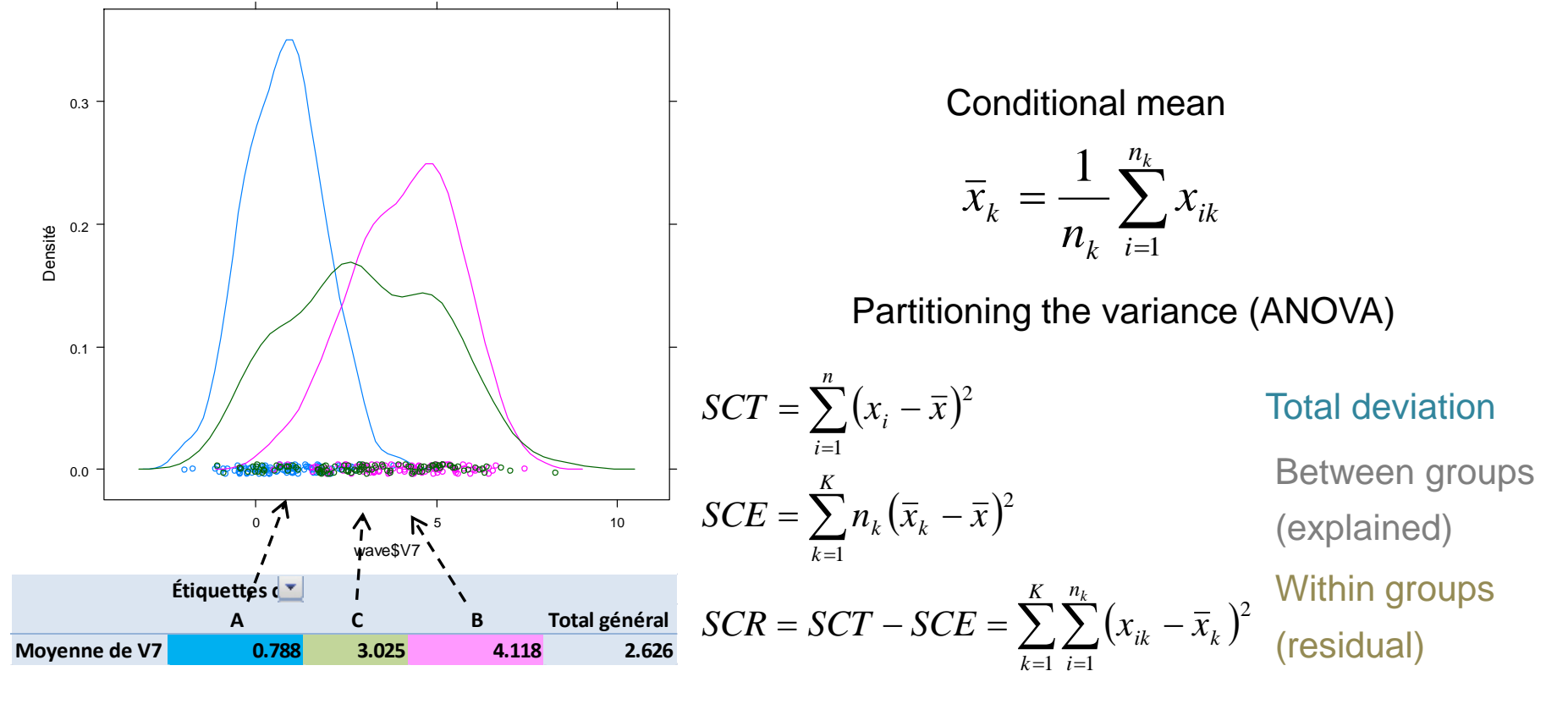

$$
\rho_{Y/X}^2 = \frac{SCE}{SCT}
$$
  

$$
F = \frac{\frac{SCE}{K-1}}{\frac{SCR}{n-K}}
$$

Correlation ratio ( $\rho$  is defined between [0 ; 1])

F-test for testing the significance [Fisher (K-1, N-K) under H0] (F of the one-way ANOVA)

### Example data set: Waveform  $(modified) - n = 300$  obs.

2. The selection method must select the relevant variables among these.

1. The selection method have to discard these variables.

Noise variables. The values of the original variables are randomly disturbed.

Original input variables

 $\xi$ -----

Attributes correlated with the original variables (correlation  $\approx 0.96$ ).

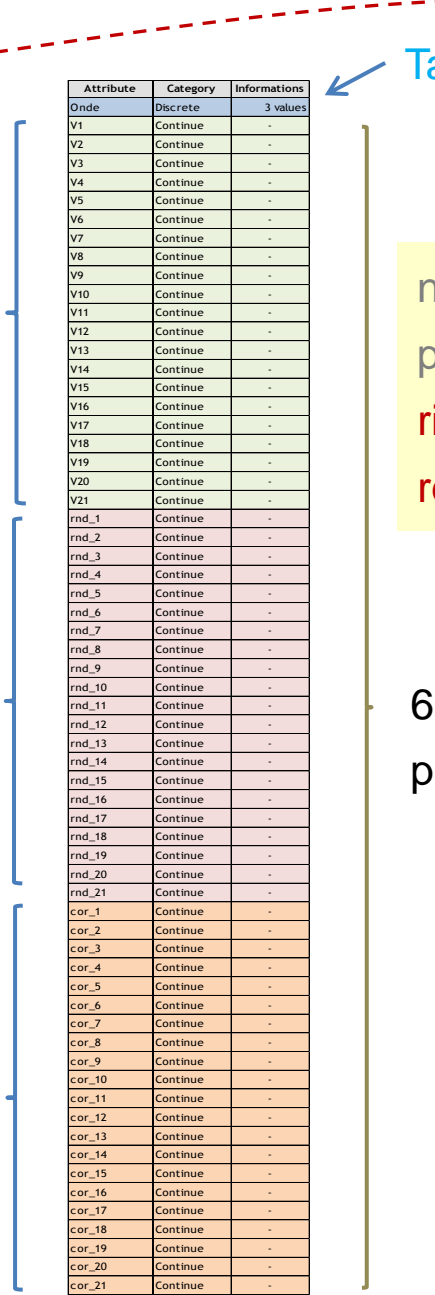

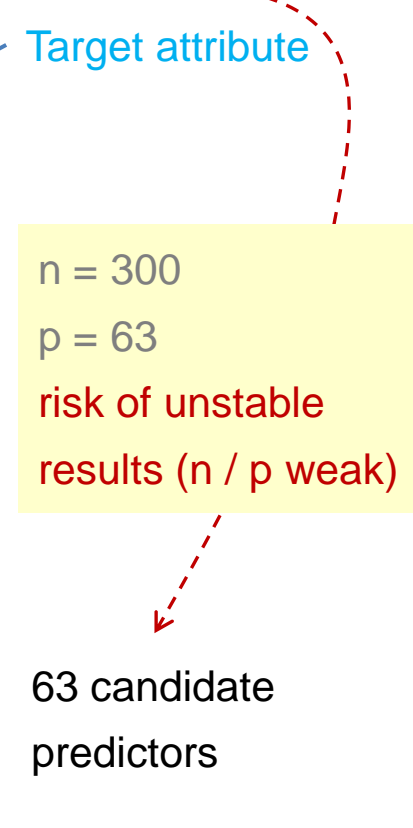

# Feature « ranking » method for continuous predictors

#### Steps:

- 1. Compute  $\rho^2$  for each predictive variable.
- 2. Rank the variables according  $\rho^2$  (decreasing order)
- 3. Retain only the significant variables (other rules are possible)

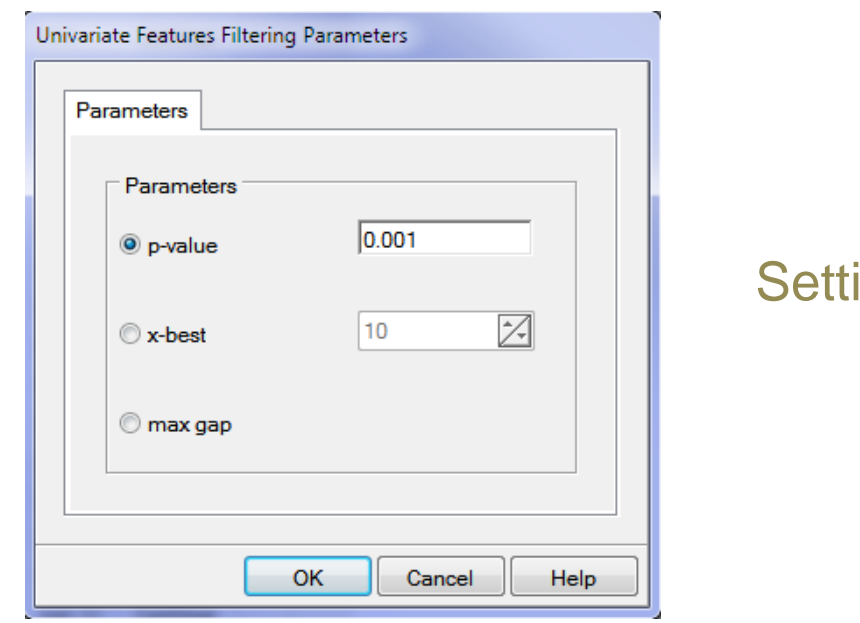

#### ings in TANAGRA

The behavior is similar to that the ranking for discrete predictors, but...

the approach is ineffective for multimodal conditional distributions (see "runs test" as a possible solution)

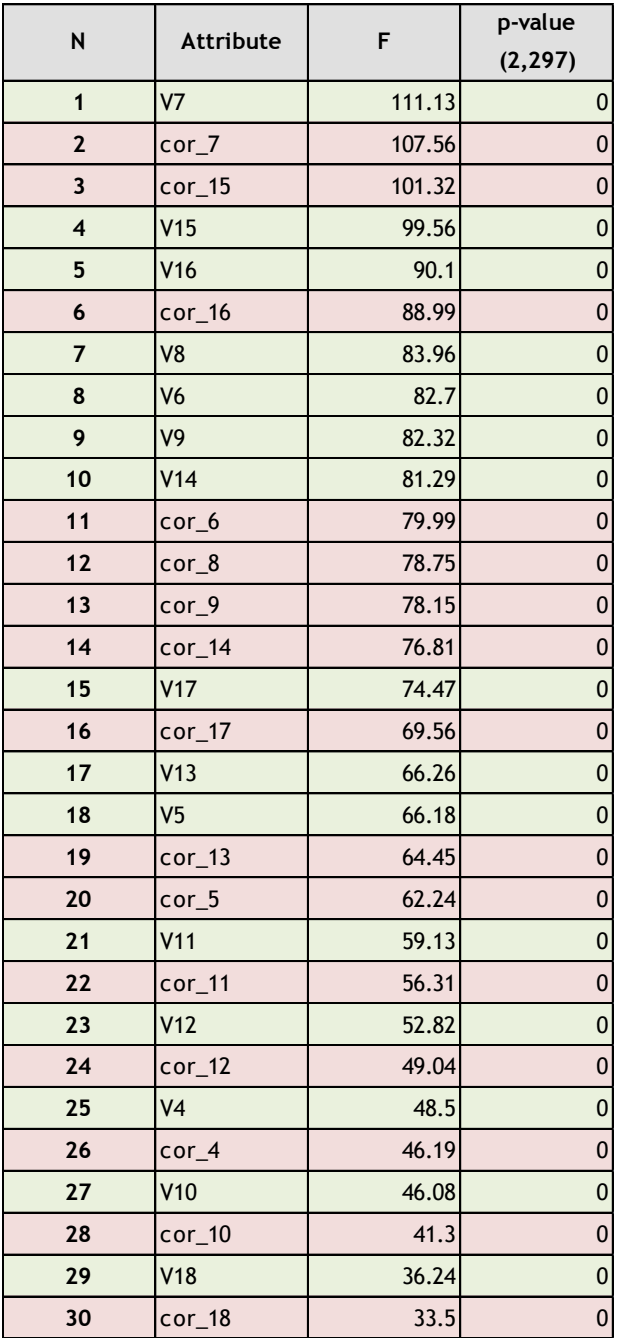

The "good" input variables are in the first places. This is a good news.

But the correlated variables (redundant variables) are also in top positions.

At the 1% level, the variables randomly generated are discarded. The settings of the stopping rule are essential.

Note: Tanagra sorts the variables according F, the results are the same because…

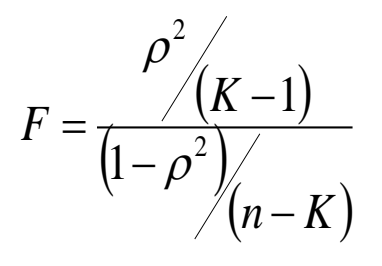

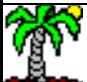

# VA approach for variable selection Multivariate Analysis of Variance

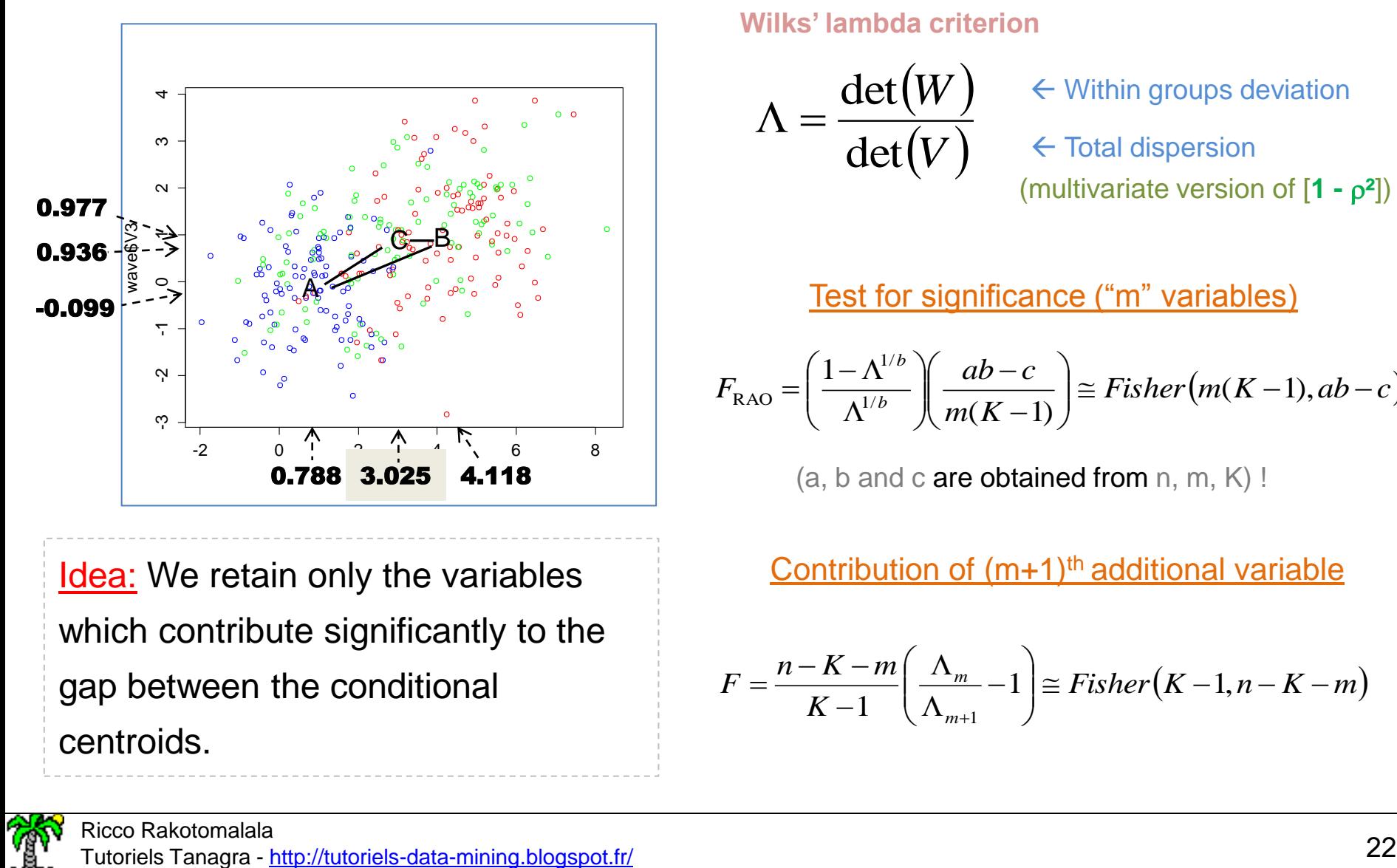

Idea: We retain only the variables which contribute significantly to the gap between the conditional centroids.

#### Evaluating the gap between the conditional centroids **Wilks' lambda criterion**

$$
\Lambda = \frac{\det(W)}{\det(V)}
$$

 $\leftarrow$  Within groups deviation

 $\leftarrow$  Total dispersion (multivariate version of [**1 - ²**]) !

Test for significance ("m" variables)

$$
F_{\text{RAO}} = \left(\frac{1 - \Lambda^{1/b}}{\Lambda^{1/b}} \right) \left(\frac{ab - c}{m(K - 1)}\right) \cong Fisher\left(m(K - 1), ab - c\right)
$$

(a, b and c are obtained from n, m, K) !

#### Contribution of  $(m+1)$ <sup>th</sup> additional variable

$$
F = \frac{n - K - m}{K - 1} \left( \frac{\Lambda_m}{\Lambda_{m+1}} - 1 \right) \cong Fisher(K - 1, n - K - m)
$$

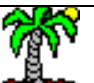

# TEPDISC » algorithms for variable selection (Stepwise discriminant analysis)

#### FORWARD :

- Start with the empty subset
- Add the best variable (which maximizes F) at each step
- Stop when the additional variable does not contribute significantly

#### BACKWARD :

- Start with all the variables
- Remove the worst variable, the one which minimizes F
- Stop when the variable that we want to remove contributes significantly

#### BIDIRECTIONAL:

Check if the adding of a variable does not imply the removing of an already selected variable.

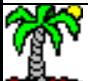

#### STEPDISC (FORWARD) for WAVE dataset (Stopping rule  $\alpha = 1\%$ )

#### RESULTS

6 variables are selected, 1 « correlated » is included (we are in a challenging context here: a small sample size compared to the number of candidate variables; strong correlations between the variables)

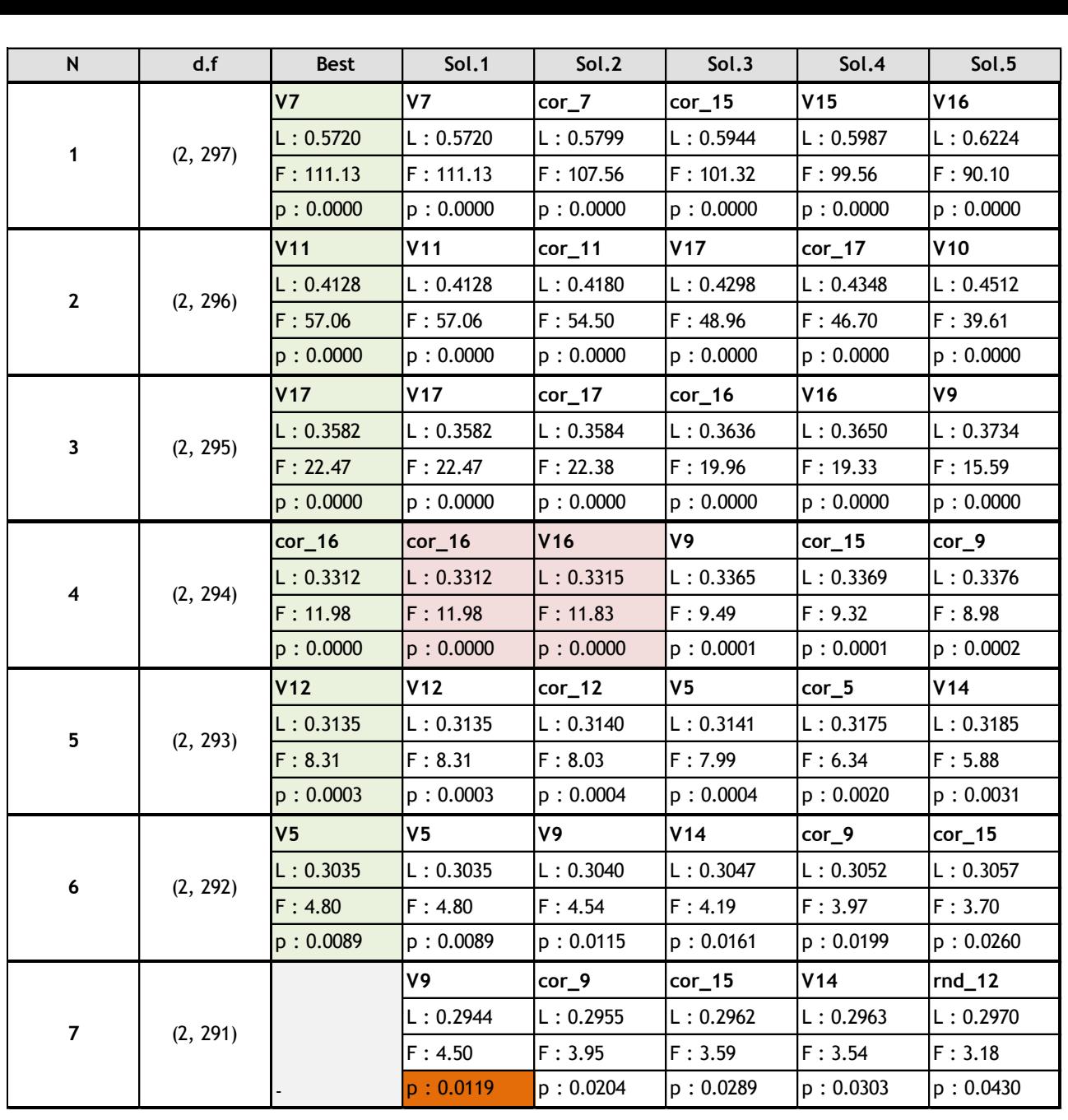

# STEPDISC approach - Outline

Comment:

- This approach may be regarded as an embedded approach for linear discriminant analysis

- The FORWARD strategy is prefered when we handle a dataset with a large number of candidate variables (faster, less risk of error)

### Pros:

- Handle the relevance AND the redundancy
- Ability to deal with high dimensional datasets... but it is not faster than the ranking method

# Cons:

- Difficulty to set a priori the stopping rule (e.g. the significance level may be disturbed by the multiple comparisons; for large sample size, all the variables seem significant)

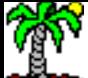

# STEPDISC approach A possible rule of thumb for large datasets

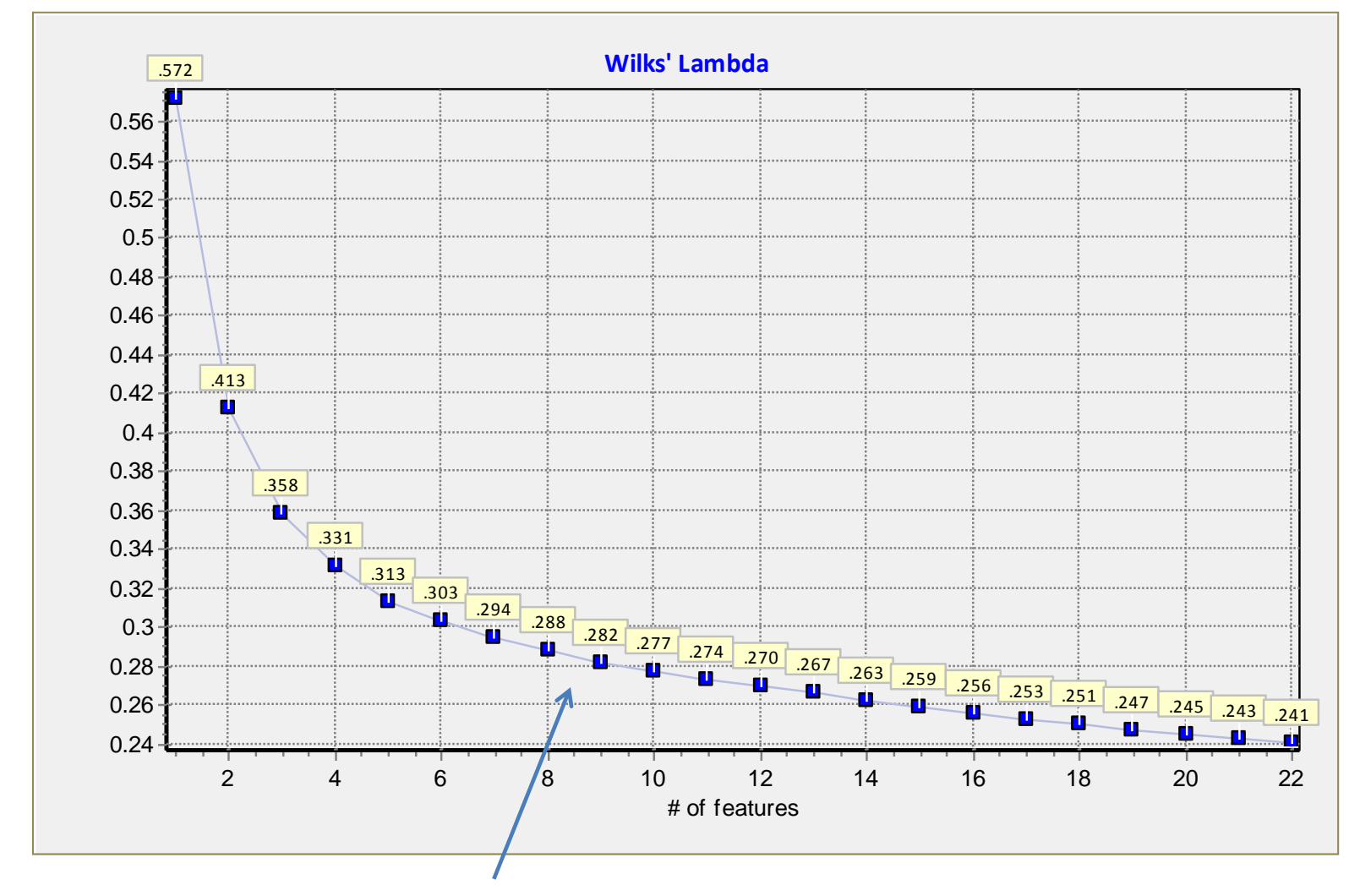

From here, an additional selected variable does not

decrease significantly the Wilks' Lambda

# Conclusion

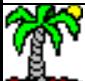

### FILTERING APPROACH - Outline

- The filtering techniques enable to a substantial reduction of the number of candidate variables before the construction of the classifier
- Two key concepts are highlighted: relevance, the relationship between the predictors and the target variable; redundancy, the predictors are related with each other
- The relationship is measured with the correlation (in a large sense)
- The ranking methods are very fast but they do not handle the redundancy
- The approaches which handle the redundancy are slower and may be problematic in the context of very high dimensional dataset (when the number of variables is larger than the number of instances) (when we deal with unstructured dataset [e.g. text mining], a very large number of features is generated automatically)
- The variables selected with the filtering process would be the best for any subsequent machine learning algorithms. This is a strong assumption.

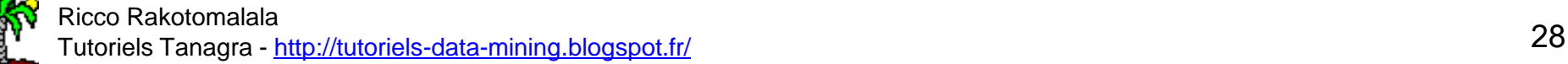

![](_page_28_Picture_0.jpeg)

![](_page_28_Picture_1.jpeg)

Tanagra tutorials, « Filter methods for feature selection », 2010; [http://data](http://data-mining-tutorials.blogspot.fr/2010/10/filter-methods-for-feature-selection.html)[mining-tutorials.blogspot.fr/2010/10/filter-methods-for-feature-selection.html](http://data-mining-tutorials.blogspot.fr/2010/10/filter-methods-for-feature-selection.html)

Tanagra tutorials, « Feature selection using MIFS », 2008; [http://data-mining](http://data-mining-tutorials.blogspot.fr/2008/11/feature-selection-using-mifs-algorithm.html)[tutorials.blogspot.fr/2008/11/feature-selection-using-mifs-algorithm.html](http://data-mining-tutorials.blogspot.fr/2008/11/feature-selection-using-mifs-algorithm.html)

Tanagra tutorials, « STEPDISC – Feature selection for LDA », 2008; [http://data](http://data-mining-tutorials.blogspot.fr/2008/11/stepdisc-feature-selection-for.html)[mining-tutorials.blogspot.fr/2008/11/stepdisc-feature-selection-for.html](http://data-mining-tutorials.blogspot.fr/2008/11/stepdisc-feature-selection-for.html)

Tanagra tutorials, « "Wrapper" for feature selection », 2010; [http://data-mining](http://data-mining-tutorials.blogspot.fr/2010/03/wrapper-for-feature-selection.html)[tutorials.blogspot.fr/2010/03/wrapper-for-feature-selection.html](http://data-mining-tutorials.blogspot.fr/2010/03/wrapper-for-feature-selection.html)

Tanagra tutorials, « "Wrapper" for feature selection (continuation) », 2010 ; <http://data-mining-tutorials.blogspot.fr/2010/04/wrapper-for-feature-selection.html>

![](_page_29_Picture_5.jpeg)